## **Ricalcolo algoritmo**

Giuseppe Fossati 13:39 30/11/2017

## **Table of Contents**

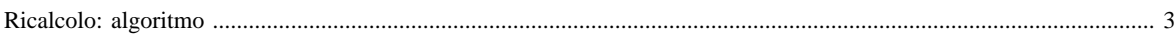

## <span id="page-2-0"></span>**Ricalcolo: algoritmo**

A conclusione di ogni inventario è necessario archiviarne in modo permanente i risultati prima di sovrascriverli con una nuova edizione. A questo scopo è stata realizzata la procedura "Creazione inventario permanente" che accoda ad apposite tabelle emissioni e principali indicatori dell'inventario corrente nonchè i loro rapporti, denominati Implied Emission Factors (IEF).

Gli inventari archiviati in modo permanente non possono essere modificati o cancellati tramite interfaccia, possono però essere duplicati e tali copie sono modificabili e cancellabili.

Tramite interfaccia è possibile selezionare una copia modificabile di un inventario ed effettuare confronti grafico/numerici tra dati corrispondenti di altre edizioni selezionate (confronti tra emissioni, indicatori, IEF; per attività, settore, macrosettore; per combustibile; per provincia). E' possibile effettuare diversi tipi di interpolazione tra i valori di indicatori o di IEF degli inventari selezionati per il confronto tenendo conto del loro anno di edizione. E' possibile infine sostituire indicatori e IEF con i risultati dell'interpolazione, con valori assoluti frutto di nuove conoscenze acquisite o con modifche percentuali dei valori originali. Dopodichè è possibile ricalcolare le corrispondenti emissioni.

Se si effettua una modifica all'IEF medio relativo ad un settore o a un macrosettore e a una provincia, il modulo applicherà la stessa variazione percentuale agli IEF di tutte le attività appartenenti al settore o al macrosettore e ai comuni appartenenti alla provincia selezionata, quindi ricalcolerà gli IEF medi regionali.

Se si effettua una modifica al valore provinciale di un indicatore relativo ad un settore o macrosettore, il modulo applicherà la stessa variazione percentuale ai valori di quell'indicatore per tutte le attività appartenenti al settore o al macrosettore e ai comuni della provincia.

[Manuale d'uso](Manuale) [Moduli di calcolo](Moduli) [Ricalcolo](RicalcoloScenari) [Home INEMAR](WebHome) [Progetti INEMAR](Delibere&Convenzioni)